### **Vektorové instrukce**

4. dubna 2018

B4B36PDV – Paralelní a distribuované výpočty

- Opakování z minulého cvičení
- Autovektorizace
- Ruční vektorizace pomocí intrinsics

<span id="page-2-0"></span>**[Opakování z minulého cvičení](#page-2-0)**

# **<http://goo.gl/a6BEMb>**

```
bool mat[M][N];
```

```
// A:
#pragma omp parallel
#pragma omp for
for(int i = 0; i < M; i++) {
 for(int j = 0; j < N; j++){
    if (mat[i][j]){ /* report solution and terminate all; */ }
}}
// B:
for(int i = 0; i < M; i++) {
  #pragma omp parallel
  #pragma omp for
  for(int j = 0; j < N; j++){
    if (mat[i][j]){ /* report solution and terminate all; */ }
}}
```

```
bool mat[M][N];
for(int i = 0; i \lt M; i++) {
    #pragma omp parallel
    #pragma omp for
    for(\text{int } j = 0; j < N; j++){
        #pragma omp cancellation point for
        if (mat[i][j]){
             #pragma omp cancel for
        }
    }
}
std::cout << "Finished!" << std::endl;
```
- Výpočet končí okamžitě po nalezení prvního řešení.
- Po nalezení prvního řešení výpočet skončí, až všechna vlákna narazí na 'cancellation point'.
- Ani jedna z předchozích odpovědí není správná.

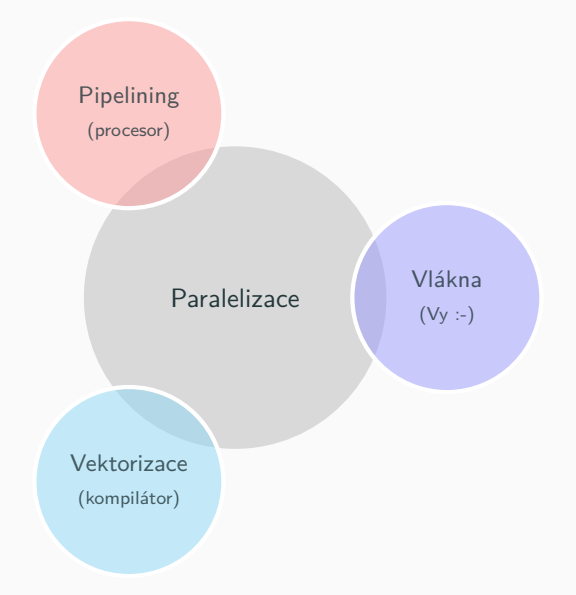

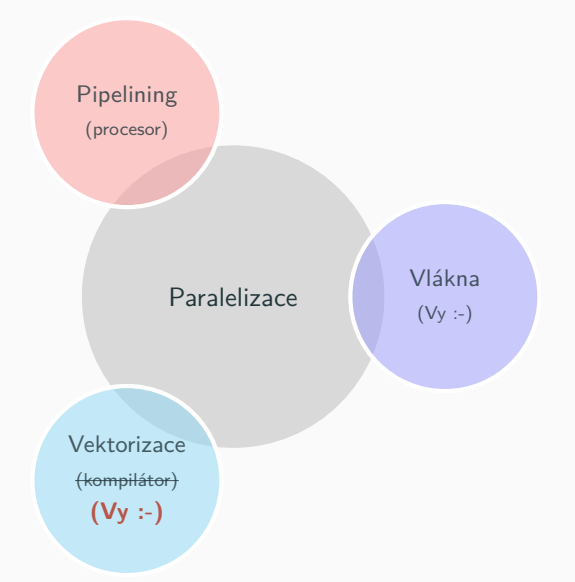

float 
$$
x = \boxed{0.5f}
$$
  
float  $y = \boxed{1.2f}$   
at)  $x + y = \boxed{1.7f}$ 

$$
(\texttt{float})\ x + y = \boxed{1.7f}
$$

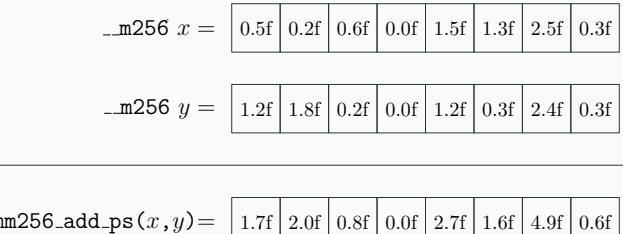

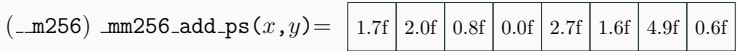

| \n $\begin{array}{r}\n \text{m256 } x = \boxed{0.5f \mid 0.2f \mid 0.6f \mid 0.0f \mid 1.5f \mid 1.3f \mid 2.5f \mid 0.3f} \\  \text{m256 } y = \boxed{1.2f \mid 1.8f \mid 0.2f \mid 0.0f \mid 1.2f \mid 0.3f \mid 2.4f \mid 0.3f} \\  \text{nm256\_add.pys}(x, y) = \boxed{1.7f \mid 2.0f \mid 0.8f \mid 0.0f \mid 2.7f \mid 1.6f \mid 4.9f \mid 0.6f}\n \end{array}$ \n |
|----------------------------------------------------------------------------------------------------|
|----------------------------------------------------------------------------------------------------|

( m256) mm256 add ps(x,y)=

Není to až taková magie, jak to vypadá :-)

· \_ m256 - datový typ "vektor délky 256 bitů" (float má 32 bitů, a proto se do takového vektoru vejde 8x)

- · m256 datový typ "vektor délky 256 bitů" (float má 32 bitů, a proto se do takového vektoru vejde 8x)
- $\blacksquare$  mm256 add ps(x,y)
	- Nad dvěma 256-bitovými vektory  $x$  a  $y$ ... ( mm256)
	- ...provádím operaci sčítání... (add)
	- **•** ...při čemž vektory obsahují elementy typu packed-single (\_ps).

- · m256 datový typ "vektor délky 256 bitů" (float má 32 bitů, a proto se do takového vektoru vejde 8x)
- $\blacksquare$  mm256 add ps(x,y)
	- Nad dvěma 256-bitovými vektory  $x$  a  $y$ ... ( mm256)
	- ...provádím operaci sčítání... (add)
	- · ...při čemž vektory obsahují elementy typu packed-single (\_ps).
- $\blacksquare$  packed vektor "zabaluje" více prvků stejného typu
- single single-precision number aka float

## **Level 1: Autovektorizace GCC**

Moderní kompilátor se snaží zdetekovat for smyčky, které lze vektorizovat... Například:

```
float a[1024], b[1024], c[1024];
for(int i = 0; i < 1024; i++) {
 a[i] = b[i] + c[i];}
```
lze převést na

```
for(int i = 0; i < 1024; i += 8) {
  _mm256_storeu_ps(&a[i],
   _mm256_add_ps(
     mm256\_loadu_ps(kb[i]),mm256 loadu ps(kc[i])));
}
```
#### **Vyzkoušejte si autovektorizaci GCC**

```
Zkompilujte soubor autovec.cpp s parametry kompilace:
```

```
1. -std=c++11 -march=native -O2 a
```

```
2. -std=c++11 -march=native -O2 -ftree-vectorize
```
Jak se program zrychlí, pokud použijete autovektorizaci (-ftree-vectorize)?

Můžete si i vyzkoušet použití parametru -fopt-info-vec-all (detailní výstup o proběhlé vektorizaci).

+ Je to "zadarmo" (kompilátor se pokusí vektorizaci provést za Vás)

+ Je to "zadarmo" (kompilátor se pokusí vektorizaci provést za Vás)

**-** Ne vždy se to kompilátoru musí povést...

**+** Je to "zadarmo" (kompilátor se pokusí vektorizaci provést za Vás)

- **-** Ne vždy se to kompilátoru musí povést...
	- Kompilátor vám nemusí "rozumět" (často dokáže vektorizovat jenom smyčky v určitém tvaru)

<sup>+</sup> Je to "zadarmo" (kompilátor se pokusí vektorizaci provést za Vás)

- **-** Ne vždy se to kompilátoru musí povést...
	- Kompilátor vám nemusí "rozumět" (často dokáže vektorizovat jenom smyčky v určitém tvaru)
	- Kompilátor musí zajistit, že výsledek programu bude identický, jako kdyby nevektorizoval **i za těch nejhorších možných podmínek**
		- Musí uvažovat, že může dojít k datovým závislostem
		- Musí zajistit, že dojde ke stejnému zaokrouhlení při floating-point operacích

<sup>+</sup> Je to "zadarmo" (kompilátor se pokusí vektorizaci provést za Vás)

- **-** Ne vždy se to kompilátoru musí povést...
	- Kompilátor vám nemusí "rozumět" (často dokáže vektorizovat jenom smyčky v určitém tvaru)
	- Kompilátor musí zajistit, že výsledek programu bude identický, jako kdyby nevektorizoval **i za těch nejhorších možných podmínek**
		- Musí uvažovat, že může dojít k datovým závislostem
		- Musí zajistit, že dojde ke stejnému zaokrouhlení při floating-point operacích

```
float x;
float v1 = x * x * x * x * x * x * x * x;
float y2 = x * x;
y2 = y2 * y2;y2 = y2 * y2;
assert(y1 == y2);
```
## **Level 2: Intel SPMD Compiler (a jiné)**

### Tušíte co znamená zkratka SPMD?

#### **SPMD = single-program multiple-data**

Napíšete jeden program, který ale pomocí vektorizace poběží na více daty současně. Kompilátor za vás rozhodne, jak má vektorizace proběhnout.

#### **Intel SPMD Compiler (ISPC)**

- Nadstavba jazyka C
- Od základu uvažuje o programu jako o paralelním!

#### **Intel SPMD Compiler (ISPC)**

- Nadstavba jazyka C
- Od základu uvažuje o programu jako o paralelním!

## **Bohužel nemáme čas se ISPC na PDV věnovat :-(**

## Level 3: Intrinsics **RR**

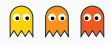

### **Intrinsics** – Funkce a datové typy, které zpřístupňují nativní instrukce procesoru **bez nutnosti programovat v assembleru**

## **Instrukční sada: AVX / AVX2**

### **Intrinsics** – Funkce a datové typy, které zpřístupňují nativní instrukce procesoru **bez nutnosti programovat v assembleru**

## **Instrukční sada: AVX / AVX2**

<https://intel.ly/2GOHp7r> (Intel Intrinsics Guide)

Výborná reference! Využívejte, když si nebudete jistí!

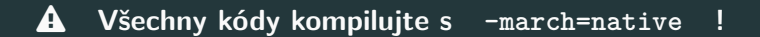

Datový typ vektor: \_ m256...

- $\sqrt{m}$  256 vektor obsahující 8 x 32bit float
- $\sqrt{m}$  256d vektor obsahující 4 x 64bit double
- \_\_m256i vektor obsahující celočíselné typy

Načtení a zápis 256 bitů (8 x 32bit float) z/do adresy **float** \* x:

```
m256 data = mm256 loadu ps(x);
_mm256_storeu_ps(x, data);
```
Datový typ vektor: \_\_m256...

- **•** m256 vektor obsahující 8 x 32bit float
- $\sqrt{m}$  =  $\sqrt{m}$ 256d vektor obsahující 4 x 64bit double
- \_\_m256i vektor obsahující celočíselné typy

Načtení a zápis 256 bitů (8 x 32bit float) z/do adresy **float** \* x:

```
m256 data = mm256 loadu ps(x);
mm256 storeu ps(x, data);
```
**Doimplementujte načtení a zápis dat do metody normaldist\_vec(...)** Do těla for smyčky v metodě normaldist\_vec(...) v souboru prob.cpp doimplementujte načtení a zpětný zápis \_\_m256 vektoru z adresy &data[i]. Načítat a ukládat stejná data je nuda...

**Doimplementujte výpočet hustoty normálního rozdělení** Pro každý prvek načteného vektoru spočtěte hodnotu funkce

$$
f(x) = \frac{1}{\sqrt{2\pi\sigma^2}} \exp\left(-\frac{(x-\mu)^2}{2\sigma^2}\right)
$$

\_\_m256 \_mm256\_set1\_ps(x) Nastaví všechny prvky vektoru na x \_\_m256 \_mm256\_add\_ps(x, y), \_\_m256 \_mm256\_sub\_ps(x, y) \_\_m256 \_mm256\_mul\_ps(x, y), \_\_m256 \_mm256\_div\_ps(x, y) Vypočte součet, rozdíl, součin a podíl vektorů x a y

Pro aproximaci  $exp(x)$  (vektorově) použijte \_\_m256 exp\_vec(x)

$$
\exp(x) \approx \frac{(x+3)^2 + 3}{(x-3)^2 + 3}
$$
 (2,2)-Padé aproximátor

Občas chceme zpracovat různé prvky různým způsobem...

```
size_t half = N / 2;
for (unsigned int i = 0; i < half; i+) {
    if(data[i] > data[i+half])std::swap(data[i], data[i+half]);
}
```
Občas chceme zpracovat různé prvky různým způsobem...

```
size_t half = N / 2;
for (unsigned int i = 0; i < half; i++) {
    if(data[i] > data[i+half])std::swap(data[i], data[i+half]);
}
```
 $m256$   $mm256$  blendv  $ps(x, y, mask)$ :

$$
\begin{array}{rcl}\n\text{1.256 } x & = & 0.5f \quad 0.2f \quad 0.6f \quad 0.0f \quad 1.5f \quad 1.3f \quad 2.5f \quad 0.3f \\
\text{1.26 } y & = & 1.2f \quad 1.8f \quad 0.2f \quad 0.0f \quad 1.2f \quad 0.3f \quad 2.4f \quad 0.3f \\
\text{1.27 } y & = & 1.2f \quad 0.2f \quad 0.0f \quad 1.2f \quad 0.3f \quad 2.4f \quad 0.3f \\
\text{1.28 } y & = & 1.2f \quad 0.0f \quad 0.0f \quad 1.2f \quad 0.3f \quad 2.4f \quad 0.3f \\
\text{2.49 } y & = & 1.2f \quad 0.0f \quad 0.0f \quad 1.2f \quad 0.3f \quad 2.4f \quad 0.3f \\
\text{3.50 } y & = & 1.2f \quad 0.0f \quad 0.0f \quad 1.2f \quad 0.3f \quad 2.4f \quad 0.3f \\
\text{4.61 } y & = & 1.2f \quad 0.0f \quad 0.0f \quad 0.3f \quad 2.4f \quad 0.3f \quad 2.4f \quad 0.3f \\
\text{5.7 } y & = & 1.2f \quad 0.0f \quad 0.0f \quad 0.3f \quad 2.4f \quad 0.3f \quad 2.4f \quad 0.3f \quad 2.4f \quad 0.3f \quad 2.4f \quad 0.3f \quad 2.4f \quad 2.4f \quad 2.4f \quad 2.4f \quad 2.4f \quad 2.4f \quad 2.4f \quad 2.4f \quad 2.4f \quad 2.4f \quad 2.4f \quad 2.4f \quad 2.4f \quad 2.4f \quad 2.4f \quad 2.4f \quad 2.4f \quad 2.4f \quad 2.4f \quad 2.4f \quad 2.4f \quad 2.4f \quad 2.4f \quad 2.4f \quad 2.4f \quad 2.4f \quad
$$

 $mm256\_\text{blendv}\_\text{ps}(x,y,maxk)=$  1.2f 0.2f 0.6f 0.0f 1.2f 0.3f 2.5f 0.3f

```
Doimplementujte tělo metody condswap_vec(...)
Doimplementujte tělo metody condswap_vec(...) v souboru cond.cpp,
která bude vektorově vykonávat následující kód
```

```
size t half = N / 2;
for(unsigned int i = 0; i < half; i++) {
    if(data[i] > data[i+half])std::swap(data[i], data[i+half]);
}
```
Pro implementaci podmínky využijte \_mm256\_blendv\_ps(x,y,mask).

Vektorová instrukce pro porovnání vektorů  $x < y$  typu packed-single:  $_{2}$ m256  $_{mm}$ 256  $_{cmp}$ ps(x, y,  $_{CMP\_LT\_0Q}$ )

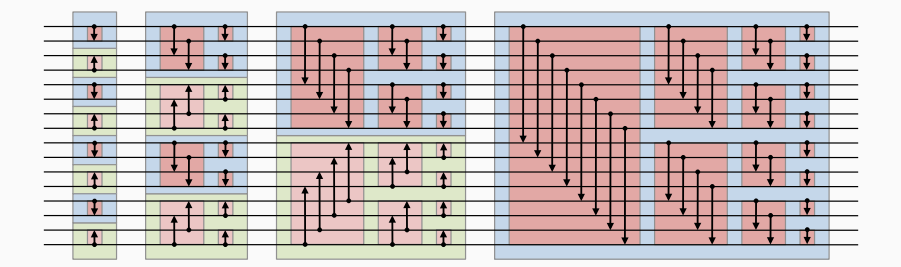

## S primitivními vektorovými instrukcemi jste se setkali už dříve! například x & y nebo x ^ y

## S primitivními vektorovými instrukcemi jste se setkali už dříve! například x & y nebo x ^ y

My se podíváme na něco zajímavějšího...

```
_lzcnt_u64(uint64_t x)
```

```
_tzcnt_u64(uint64_t x)
```
Počet leading, resp. trailing zeros v čísle x

Například:

```
\text{2zcnt}_u64(0b00001000 ... 00011100) = 4tzcnt u64(0b00001000 ... 00011100) = 2
```

```
_lzcnt_u64(uint64_t x)
```

```
_tzcnt_u64(uint64_t x)
```
Počet leading, resp. trailing zeros v čísle x

Například:

```
\text{2zcnt_u64}(0b00001000 \ldots 00011100) = 4tzcnt u64(0b00001000 ... 00011100) = 2
```
**Doimplementujte tělo metody log2\_lzcnt(...)**

Doimplementujte tělo metody log2\_lzcnt(...) v souboru lzcnt.cpp. Pro x > 0 má tato metoda provést výpočet ekvivalentní (int)log2(x).

Tip: Jaký vztah má pozice nejvyššího jedničkového bitu k hodnotě logaritmu o základu 2?

\_mm\_popcnt\_u64(**uint64\_t** x)

Počet jedničkových bitů v čísle x

### <span id="page-42-0"></span>**[Semestrální úloha](#page-42-0)**

### Prohledávání stavového prostoru

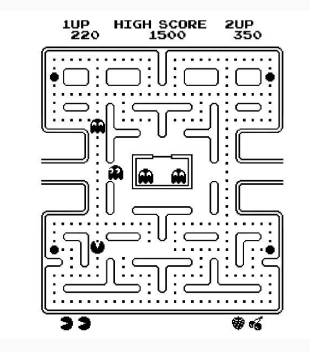

#### Prohledávání stavového prostoru

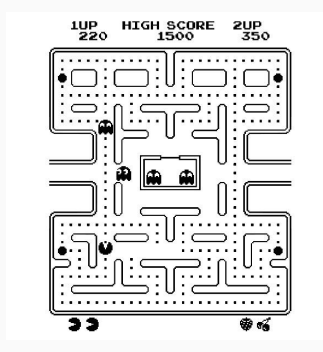

Zadání semestrální práce zveřejníme do konce týdne

### **Díky za pozornost!**

**Budeme rádi za Vaši zpětnou vazbu!** →

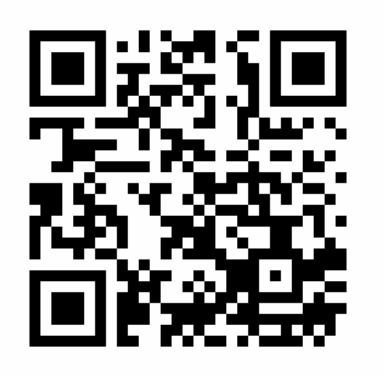

**[https://goo.gl/forms/](https://goo.gl/forms/zqUTC1h9yF5gL6OG2) [zqUTC1h9yF5gL6OG2](https://goo.gl/forms/zqUTC1h9yF5gL6OG2)**